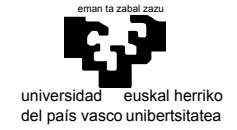

# departamento de electricidad y electrónica

elektrika eta elektronika saila

## **Examen de S.E.T.I.**

1er curso de Ingeniería Electrónica 9 de febrero de 2009

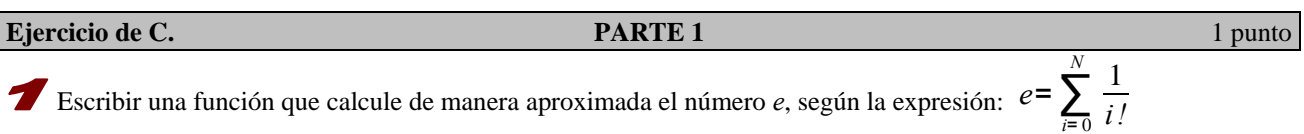

El valor de *N* será tan grande como sea necesario para que la *precisión* de la aproximación sea de  $10^{-k}$ , donde el entero *k ≥ 0* es un argumento de la función. Se define *precisión* como la diferencia entre dos aproximaciones sucesivas del número *e*.

**Cuestiones. PARTE 2** 1,25 + 1,25 puntos

 Para un sistema de computador basado en μP68000 se van programar unas rutinas de aritmética con reales a 16 bits. Usted ya conoce el formato IEEE754, pero el tamaño especificado más pequeño es de 32 bits. Haga una propuesta semejante a 16 bits e indique qué rango numérico es representable y qué precisión podrá alcanzarse.

 Si utilizo como fuentes dos modelos de Markov de orden N y N+1 "aprendidos" de un mismo lenguaje (P.ej. del inglés) , ¿Qué relación habrá entre sus entropías?. Razónelo.

### **Estructura de un microprocesador.** 1,25 punto

 Nuestro computador virtual es extremadamente simple. Entre otras muchas capacidades necesarias en un procesador real, carece de la discriminación de dos niveles de procesamiento (usuario y supervisor). Escriba sus reflexiones sobre qué sería necesario para introducir esta capacidad (puede plantearlo concretando en un caso como puede ser que una instrucción, p.ej. HLT, sólo sea ejecutable en estado supervisor: ¿Qué es preciso para ello?)

#### **Mapeo de memoria.** 1,25 puntos **1,25 puntos**

 Se pretende diseñar un circuito de computador con μP68000 utilizando como memorias 2 ROM estructuradas en bytes de ½ MByte cada una y 4 RAM de 1MByte cada una. Se le pide que diseñe los circuitos necesarios para que la ROM quede emplazada en las posiciones iniciales del espacio direccionable y sólo sea accesible desde el estado supervisor, y que la RAM se situe alineada con el comienzo de la segunda mitad del espacio direccionable y sea accesible en todo caso. Indique también qué rangos de direcciones quedan ocupadas.

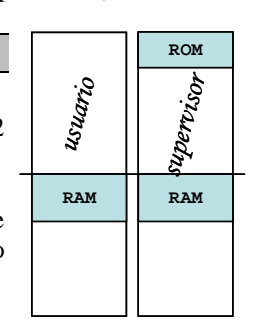

**Programación del 68000. PARTE 3** 4 puntos (1 + 2 + 1)

Escriba las siguientes subrutinas y programa principal:

#### **;Subrutina MAYUSCULAS**

```
;Dada una cadena de caracteres pone en mayúsculas todas las letras minúsculas que contenga 
;p.ej [TEXTO: DS.B "Hoy es DIA 9",0] resultará ["HOY ES DIA 9",0] 
;Entrada: A0.L dirección de la cadena (sólo ASCII) 
:Modifica:
;Subrutina VERSALES 
;Dada una cadena de caracteres pone en mayúsculas todas las letras que sigan a un espacio en blanco 
;y en minúsculas cualquier otra letra 
;p.ej [TEXTO: DS.B "Hoy es DIA 9",0] resultará ["Hoy Es Dia 9",0] 
;Entrada: A0.L dirección de la cadena (solo ASCII) 
;Modifica: CCR…
```
Recuerde que la distancia en ASCII entre mayúsculas y minúsculas es constante (='a'-'A')

### Programa principal

En la zona correspondiente al programa de prueba deberán definirse las cadenas a usar como prueba y llamarse a ambas rutinas para que la alteren, al modo realizado en las prácticas de laboratorio (por las inclusiones y terminación)